13. 企業独自手数料を設定するには 総合振込・都度振込の手数料先方負担明細に適用する企業独自手数料を設定する手順は 次の通りです。

≪業務の流れ≫

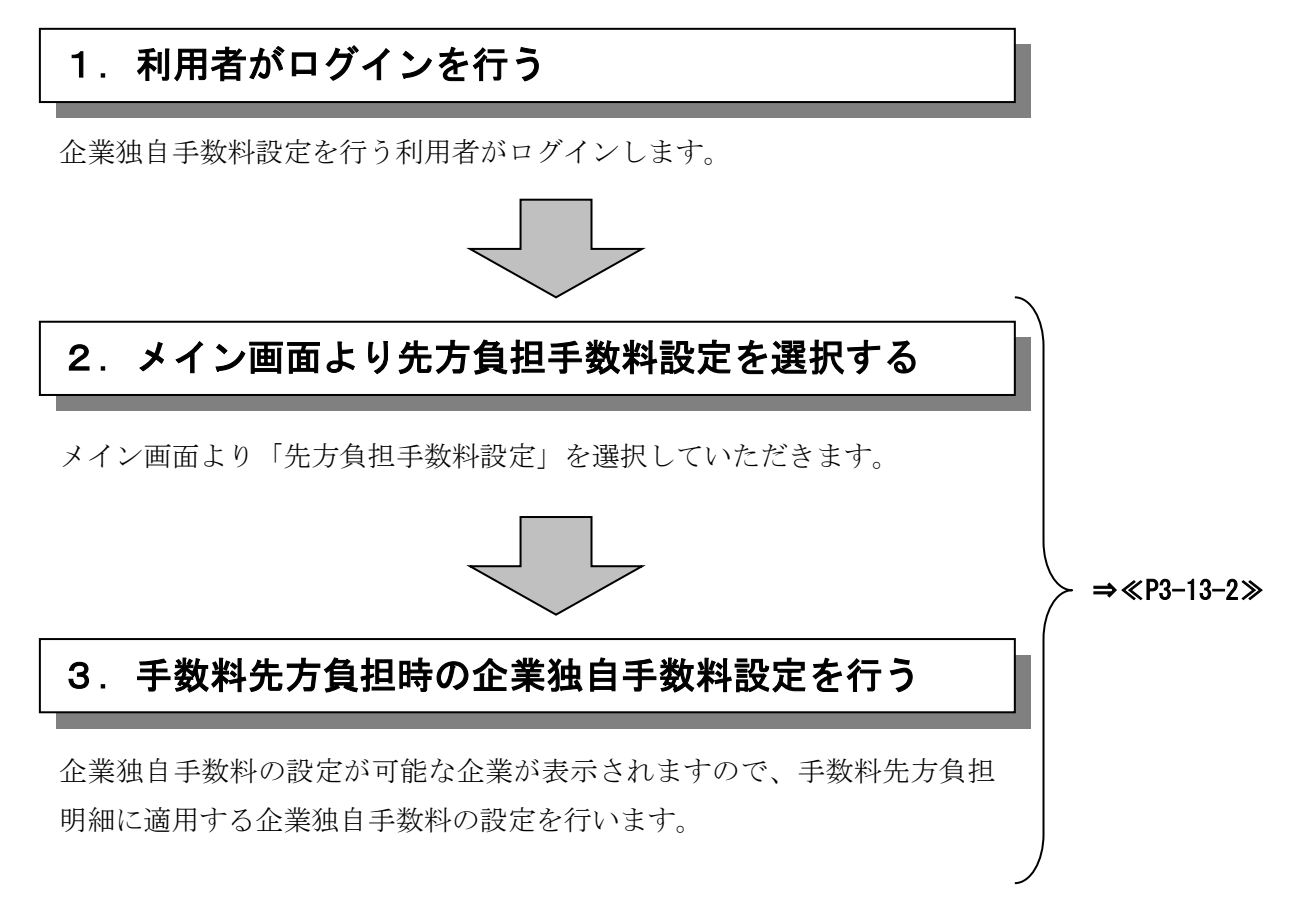

## ≪詳細手順≫

## 企業独自手数料設定

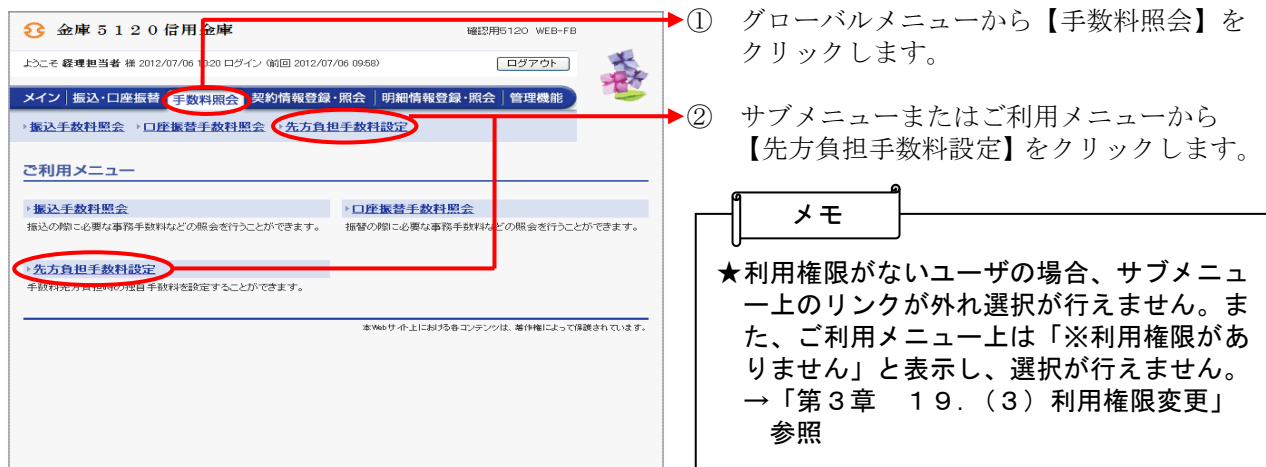

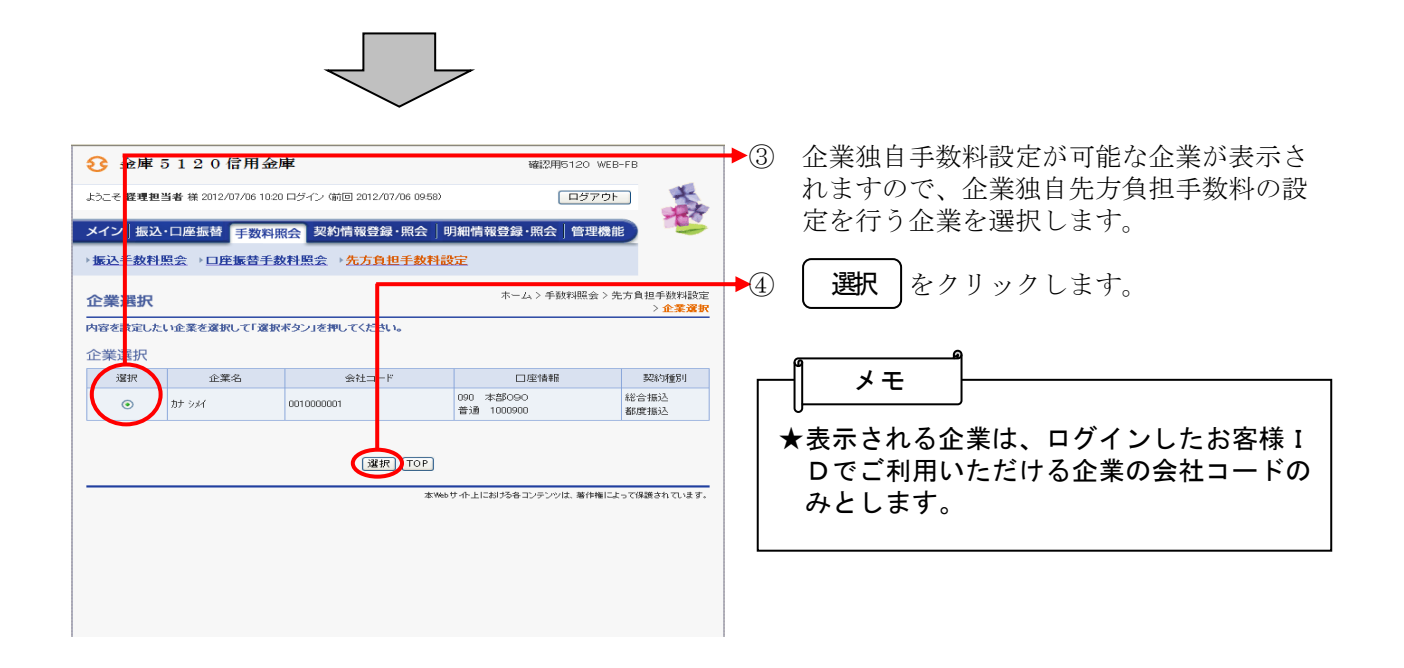

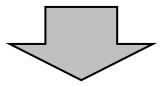

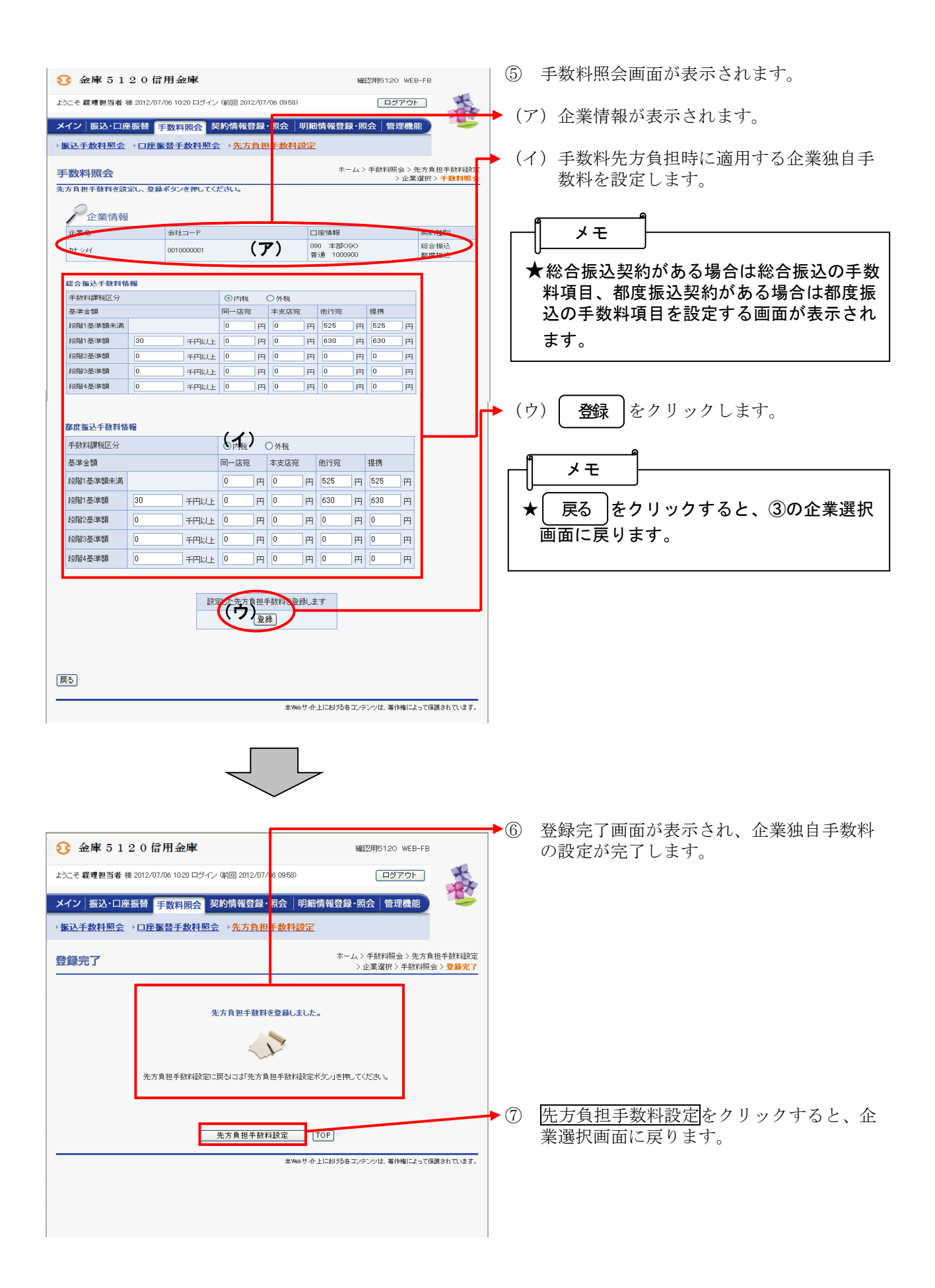